## The book was found

# Basics Of Web Design: HTML5 & CSS3 (3rd Edition)

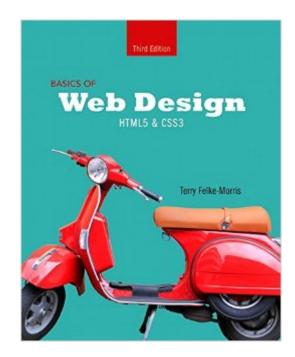

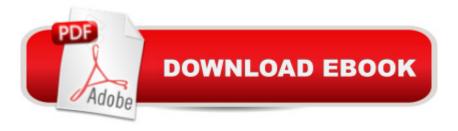

### Synopsis

For introductory courses in Web Design. Free Student Files Download Available at wps.pearsoned.com/ecs\_felke\_bwdHTML5\_CSS3\_3/ Â The Fundamentals of Web Development for the New Designer Basics of Web Design: HTML5 & CSS3 is the comprehensive source material for beginners in web design and development. The hands-on text introduces major topics in two-page sections, focusing on key concepts and providing interactive exercises. All the basics of web designs, from creating web pages to publishing them online, are explored in-depth by each chapter of this book. With a focus on HTML5 and CSS3 coding techniques, the Third Edition prepares readers to take advantage of the most modern and popular platforms for web development. Exploring both "hard skills," such as HTML5 and Cascading Style Sheets, as well as "soft skills" like web design and publishing to the web, the text teaches coders all the fundamental information they need to design successful websites.

#### **Book Information**

Paperback: 464 pages Publisher: Pearson; 3 edition (January 31, 2015) Language: English ISBN-10: 0133970744 ISBN-13: 978-0133970746 Product Dimensions: 8 x 0.8 x 10 inches Shipping Weight: 1.6 pounds (View shipping rates and policies) Average Customer Review: 4.1 out of 5 stars Â See all reviews (59 customer reviews) Best Sellers Rank: #27,472 in Books (See Top 100 in Books) #97 in Books > Textbooks > Computer Science > Programming Languages #143 in Books > Computers & Technology > Programming > Languages & Tools #7887 in Books > Reference

#### **Customer Reviews**

I'm sorry but I thought I was buying a complete textbook but it is missing several files. These files allow you to complete the exercises in the book. Without them you will have to buy an access code (\$25) to complete them.Just a heads up for those who might be buying this as a textbook.

I took a beginning web design class that required this book. After reading the reviews for the book I was worried that the class would be a dud, but I needed the class as a prerequisite to take another class. My class was an online class that relied on the book and the projects contained in it 100%.

really liked the book and the class and the projects. There's a web site where you download the project files to complete the projects in the book. Sometimes the project instructions are a little vague, but it makes you think and really apply what you learn. I would recommend this book for beginners.

This is ridiculous. It is missing the activity pages so I can't do the homework. They should say it doesn't include all of the text. The last page of every chapter is left blank.

Most of this book is easy to follow and does give many good examples how to code correctly. There are areas which could be improved to give example codings for those who have trouble conceptualization or mentally visualizing what is needed to be done. For CSS, it could be mentioned if certain coding needs to be place in a specific area, or if each coding is stand-alone. This can be confusing for beginner web designers. The reason for 4 stars is for the areas in which are not defined enough to understand where coding is supposed to be set, especially in the .html file.

I'm taking a Web Dev class and I bought this book for the value and was great on my Kindle app but about 1/2 way through my course I started to need student files to use for homework that was assigned. Digging into it, I realized that this digital book did not come with student files I needed! Very unhappy and not sure where to go from here but to the publisher where I assume will cost something. The book also doesn't do a very good job at describing how important it is to use comments in HTML and CSS. On a good note, the Kindle book is very easy to use and navigate and is also very handy to have.

Pretty good book it simplified everything to me and I didn't know any html and it allowed me to create a website for school. What also helped me was looking at html code at w3schools.com and seeing how it worked

The coding they use in the text versus the examples is very different and doesn't always validate on the W3C. So...just make sure you try the other way when it doesn't validate and don't give up! A specific example I can remember is when you are doing the image mapping. On one page it shows spaces in-between the numbers, but that doesn't validate, but in another example it shows them all together without spaces, and that will validate. It was very confusing and frustrating at times! lol

Any beginning web developer should own this book!!! I rented it but will now be buying it, I liked it that much. Easy to navigate structure, incredibly informative, and able to portray complex instructions as elementary concepts for the beginners. This is a great book to use as a reference!

#### Download to continue reading...

Exam Ref 70-480 Programming in HTML5 with JavaScript and CSS3 (MCSD): Programming in HTML5 with JavaScript and CSS3 Basics of Web Design: HTML5 & CSS3 (3rd Edition) HTML5: Discover How To Create HTML 5 Web Pages With Ease (HTML5 CSS3 JavaScript) Bulletproof Web Design: Improving flexibility and protecting against worst-case scenarios with HTML5 and CSS3 (Voices That Matter) HTML, CSS & JavaScript Web Publishing in One Hour a Day, Sams Teach Yourself: Covering HTML5, CSS3, and jQuery HTML, CSS and JavaScript All in One, Sams Teach Yourself: Covering HTML5, CSS3, and jQuery (2nd Edition) HTML and CSS in 24 Hours, Sams Teach Yourself (Updated for HTML5 and CSS3) (9th Edition) (Sams Teach Yourself in 24 Hours) Programming For Beginner's Box Set: Learn HTML, HTML5 & CSS3, Java, PHP & MySQL, C# With the Ultimate Guides For Beginner's (Programming for Beginners in under 8 hours!) Learn PHP 7: Object Oriented Modular Programming using HTML5, CSS3, JavaScript, XML, JSON, and MySQL HTML5, CSS3, and jQuery with Adobe Dreamweaver CS5.5 Learn by Video Adobe Dreamweaver CS5.5 Studio Techniques: Designing and Developing for Mobile with jQuery, HTML5, and CSS3 HTML5 and CSS3, Illustrated Complete HTML, CSS and JavaScript All in One, Sams Teach Yourself: Covering HTML5, CSS3, and jQuery Python: Learn Web Scraping with Python In A DAY! - The Ultimate Crash Course to Learning the Basics of Web Scraping with Python In No Time (Web Scraping ... Python Books, Python for Beginners) Learning PHP, MySQL & JavaScript: With jQuery, CSS & HTML5 (Learning Php, Mysgl, Javascript, Css & Html5) CSS (with HTML5): Learn CSS in One Day and Learn It Well. CSS for Beginners with Hands-on Project. Includes HTML5. (Learn Coding Fast with Hands-On Project Book 2) Algorithms: C++: Data Structures, Automation & Problem Solving, w/ Programming & Design (app design, app development, web development, web design, jquery, ... software engineering, r programming) The Web Game Developer's Cookbook: Using JavaScript and HTML5 to Develop Games (Game Design) Web Development and Design Foundations with HTML5 Head First HTML5 Programming: Building Web Apps with JavaScript <u>Dmca</u>